## Recibir **Solding**

Mediante la aplicación Recibir Pedidos podrá realizar diferentes tareas solo leyendo el código de barras

## **CARACTERÍSTICAS**

- · Recepción del pedido de venta con lectura de código de barras.
- Actualización en tiempo real de artículos y lotes
- · Recibir artículos que originalmente no están en el pedido
- · Generación de albarán de compra
- · Regularización y monitorización del albarán en tiempo real durante el proceso.
- Actualización estados (Recibido de total. Recibido parcial, aparcar el pedido para Recibir más tarde).
- Enviar emails a administración informando de cualquier suceso o incidencia
- · Asignación de EAN a artículo o palé que no disponga de el.

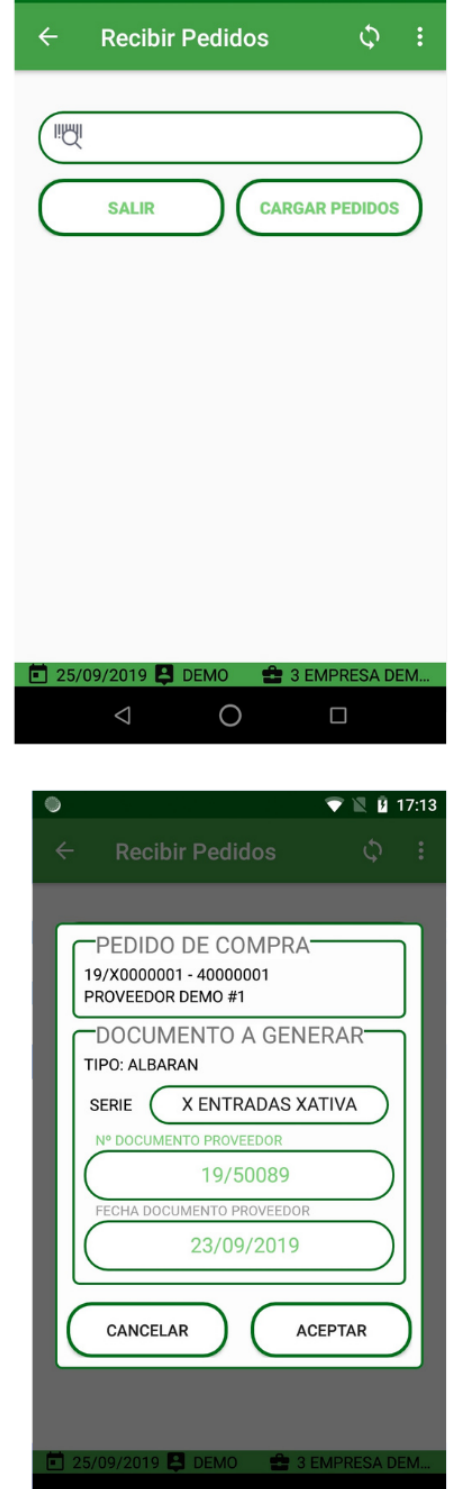

O

 $\Box$